## **LÂMINA DE ATALHOS DO EXCEL**

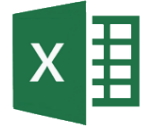

[w](http://www.harioncamargo.com/)ww.harioncamargo.com

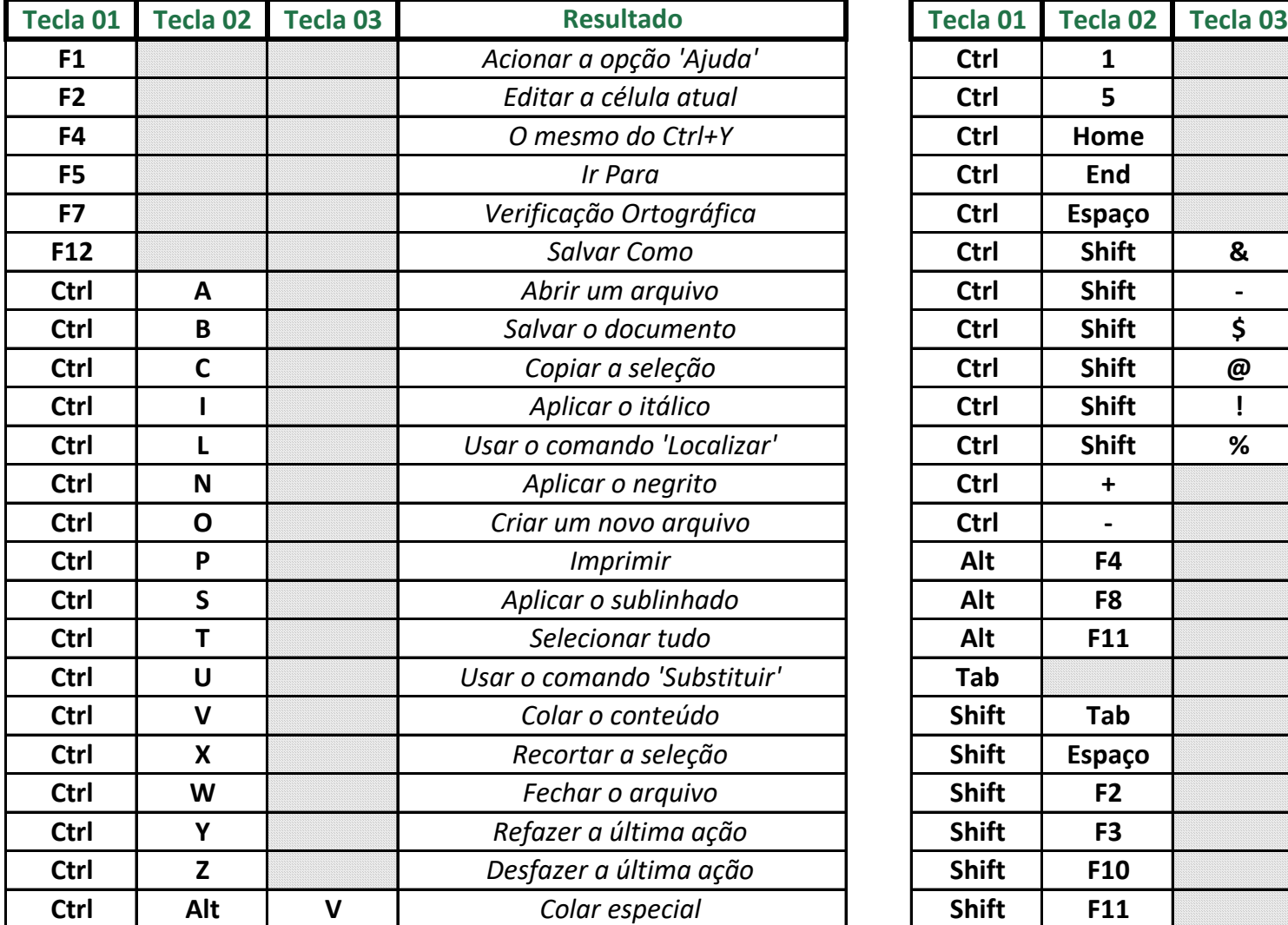

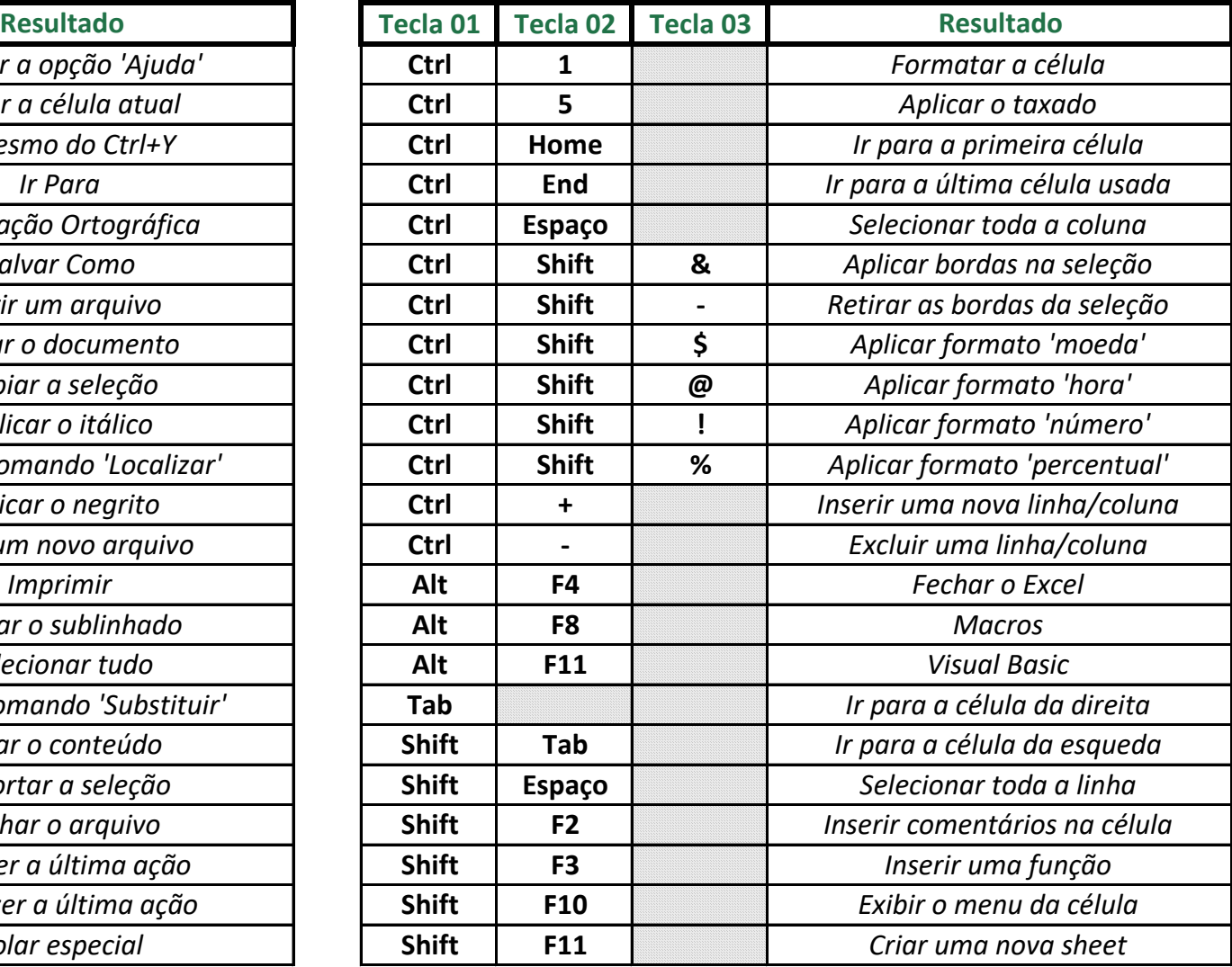